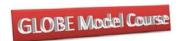

# Global Computable General Equilibrium (CGE)

## **Modelling**

#### **Course Description**

This course provides an introduction to global computable general equilibrium (CGE) modelling using the General Algebraic Modelling System (GAMS). The course assumes that the participants have completed a pre course training programme that has introduced them to the GAMS software using simple linear programming examples and basic CGE techniques using exercises based a simple closed economy CGE model and the 1\*2\*3 model.

The course has three parts that are designed to provide a structured training environment within which the participants will study in depth the GLOBE model – a comparative static global CGE model – that is calibrated with data from the Global Trade Analysis Project (GTAP). The main emphasis is on developing a level of understanding about the model, data and the formulation of policy experiments so that at the end of the course participants can use the GLOBE model to conduct practical global policy analyses. A secondary objective is to provide the participants with a framework that can be used, subsequently, as the basis for developing their own CGE programming skills in GAMS.

The GLOBE model is a series of single country models linked through trade accounts; the course exploits this feature of the model to simplify the learning process. The first part of the course uses a single country model (SMOD) that is a version of the single country models embedded in GLOBE. The second part of the course concentrates on the GLOBE model: covering calibration and customization of the model, the formulation of policy experiments and the interpretation of results. The final part of the course is given over to group projects that involve the replication and extension of prior studies carried out with variants of the GLOBE model. The group projects will be based on the following variants: GLOBE for 'standard' trade scenarios and GLOBE\_EN for energy and carbon emission scenarios. The allocation of participants to the groups will be based on the instructors' judgements as to the best distribution of participants across the groups to achieve best overall learning experience for the participants as a whole.

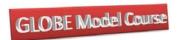

In addition to lectures there is a large amount of computer laboratory time; the course emphasises the development of practical skills and the laboratory sessions provide participants with an environment within which they can develop their programming skills.

Prior to the course participants are provided with a pre course training programme. This is a self-study programme that contains a series of structured exercises; the package of training materials also contains sample solutions for all the exercises. Participants with prior experience of CGE modelling and/or GAMS typically find the supplied materials are adequate for self-study purposes. Participants should begin working on the pre course training materials two months prior to the course and should anticipate spending approximately 40 hours on the exercises.

Hard copies of all the PowerPoint presentations and documentation needed for the course are provided to participants with a binder during the course. At the end of the course participants are provided with a USB memory stick. This contains a limited license version of the GAMS software: this is provided by the GAMS Corporation and provides participants with time to purchase a license from the GAMS Corporation (advice on appropriate minimum specifications is provided), and the following:

- i) the GLOBE model, associated files and exercises used during the course;
- ii) the standard GLOBE model and associated files;
- the GAMS programmes for converting the GTAP database to a SAM structure appropriate for GLOBE and for aggregating the resultant GDX database;
- iv) the model files for ALL the group projects undertaken during the course;
- v) the SeeResults programme for accessing model results;
- vi) the basic SMOD model, data (based on data from the GTAP database) and basic exercises;
- vii) a series of structured exercises that extend the basic SMOD model, e.g., adding nested production structures, multiple trade partners, VAT, etc., together with requisite data (based on data from the GTAP database);

The exercises provided as part of the course emphasise the development of the skills required to formulate policy experiments, interpret results and to develop the (limited) programming skills necessary to implement policy experiments. Considerable private study will be required if graduates of this course wish to develop and extend CGE models, i.e., change and add behavioural relationships. Since a large proportion of applied CGE studies require some

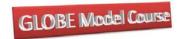

GLOBE Model Training: 2015

adjustments to the model graduates who wish to conduct CGE modelling on a sustained basis should anticipate devoting time to developing the requisite skills.

#### Course Aims

To provide an introduction the GLOBE CGE model so that participants can

- i) Appreciate the structure of global CGE models;
- ii) appreciate the contexts within which the application of CGE policy analysis techniques are appropriate;
- iii) implement policy experiments using the GLOBE model; and
- iv) interpret the results from global CGE models.

#### Course Objectives

On completion of the course the participants will have:

- the ability to identify multi regional policy issues that can be appropriately evaluated using CGE techniques;
- ii) the skills to implement policy experiments in the GLOBE CGE model; and
- iii) the ability to interpret the results from global CGE models.

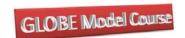

### **Outline**

#### Day 1: Saturday

- 1130-1230 Registration
  Lobby Annapolis Marriott Waterfront
- 1320 Depart Annapolis Marriott Waterfront Hotel
- 1400 Welcome and Introductions (Lect)
- 1415 Course Structure and Content (Lect)

Overview of the course

- 1430 1. Introduction to Social Accounting Matrices (Lect) Introduction to Social Accounting Matrices (SAM).
- 1515 2. A SAM Approach to Modelling (Lect)

  The SAM approach to modelling; introduction to macroeconomic closure conditions
- 1545 Afternoon Break
- 3. Introduction to the Single Country CGE Model (SMOD) (Lect)

  Model data; model structure
- 1715 Lab 1: Introduction to GAMS, GAMSIDE, GDX and GDXViewer Configuring GAMS and GAMSIDE; using GDX and GDXViewer
- 1800 End of the day
- 1930 Opening reception
  English Library, Sampson Hall, USNA

#### Day 2: Sunday

- 4. Prices and Accounting Identities in CGE Models (Lect)Price definitions, accounting identities and price linkages in a CGE models
- 1000 5. Tax Instruments & Revenues in SMOD CGE Model (Lect)
  The tax system and options in the SMOD Model

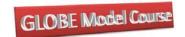

| GLORE | Model | Training: | 2015 |
|-------|-------|-----------|------|
| GLODE | moaei | rammy.    | 4013 |

1025 6. Final Demand (Lect)

Household utility functions; government and investment demand

- Morning Break
- 1115 Lab 2: Model Set up and Calibration
  Introduction to the GTAP Based Single Country Model
- 1215 Lab 3: Experiment 1 trade tax reforms
  Trade Tax Experiments for multiple experiments
- 1300 Lunch Break
- 1400 Lab 4: Experiment 1 trade tax reforms

  Trade Tax Experiments; using LOOPS to run experiments
- 1500 7. Production Relationships in a Simple CGE Model (Lect)
  Nested production functions; factor use taxes and first order conditions
- 1545 Afternoon Break
- 1615 8. Market Clearing and Macroeconomic Closures in a CGE Model Macroeconomic closures
- 1700 Lab 5: Experiment 2 trade taxes and tax replacement
  Trade Tax Experiments and tax replacement
- 1800 End of the Day

#### Day 3: Monday

- 0900 Lab 6: Accessing Model Results using SeeResults
  Using SeeResults to access results from CGE models
- 9. Factor Market Clearing in a Simple CGE Model Factor market clearing conditions
- 1015 Lab 7: Experiment 3 trade taxes and factor markets
  Trade Tax Experiments; using LOOPS to run closures and experiments

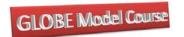

| 1045 | Morning Break |
|------|---------------|
| 1043 | withing bicar |

- 1115 Lab 7 (cont): Experiment 3 trade taxes and factor markets
  Trade Tax Experiments; using LOOPS to run closures and experiments
- 1200 10. Overview of the GLOBE Model (Lect)
  Overview of the structure of the GLOBE model
- 1220 11. Introduction to the GLOBE Database (Lect)
  Introduction to GTAP data in a SAM format
- 1300 Lunch Break
- 1400 12. Trade Relationships in the GLOBE Model (Lect)

  Introduction to the behavioural relationships for trade imports and exports
- 1430 13. Additional Price Linkages in the GLOBE Model (Lect)
  Price relationships (for trade) in the GLOBE model.
- 1515 Afternoon Break
- 1615
  14. Lab 8: Running a Policy Experiment in GLOBE
  Setting up, running and extracting results to SeeResults for a simple trade liberalisation scenario in the
  4\*3\*3 GLOBE model
- Lab 9: Implementing and Interpreting a Trade Policy Experiment Interpreting the results for a trade liberalisation scenario in the 4\*3\*3 GLOBE model
- 1800 End of Day
- 1930 Course Dinner
  Café Normandie, Main Street, Annapolis.

#### Day 4: Tuesday

- 0900 15. Taxes and Efficiency in the GLOBE Model Introduction to the tax rate and efficiency parameter equations.
- 0930 16. Lab 10: Model Set up and Calibration

  Additional options for setting up and calibrating the GLOBE model.

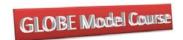

1000 17. Lab 11: Market Clearing and Macroeconomic Closures Rules in GLOBE Macroeconomic closure and tax replacement options in GLOBE

Morning Break

1115 17. Lab 11 (cont): Market Clearing and Macroeconomic Closures Rules in GLOBE

Factor market clearing options in GLOBE

1245 Allocation of participants to Group Projects

Group 1: GLOBE: DOHA Development Agenda.
Group 2: GLOBE\_EN: Taxing carbon emissions.

1300 Lunch Break

1400 Afternoon off

#### Day 5: Wednesday

0900 18. Lab 12: Interpreting Model Results
Interpreting model results from an implementation of GLOBE.

Morning Break

1100 19. Lab 12 (cont): Interpreting Model Results
Interpreting model results from an implementation of GLOBE

1210 22. GLOBE\_2

Changes in GLOBE for version 2.

1220 **21. GLOBE MIG** 

Introduction the GLOBE\_MIG (migration) model.

1240 20. GLOBE EN

Introduction to the GLOBE EN (energy) model.

1300 Lunch Break

1400 Lab 12: Replication of Application

Replication of key simulations in applications.

GLOBE Model Training: 2015

1545 Afternoon Break

# 1615 Lab 13: Extensions to the applications Groups develop extensions to the applications

1745 23/24. Lab 14: Data support programmers – GTAPinaSAM; SAMGator Extracting GTAP data to a SAM format; transforming SAMG(tap) for GLOBE; Aggregating global SAMs.

1800 End of the Day

#### Day 6: Thursday

0900 Lab 15: Extensions & Analyses of the applications
Groups complete extensions and begin analyses of the applications

Morning Break

1115 Lab 15 (cont): Extensions & Analyses of the applications Groups complete extensions and begin analyses of the applications

1300 Lunch Break

1400 Lab 16: Analyses of the applications
Groups complete analyses of the applications

1545 Afternoon Break

1615 Lab 16 (cont): Analyses of the applications Groups complete analyses of the applications

1700 Complete Presentations
Groups complete PowerPoint presentations...

1800 End of the Day

1930 Closing Reception
Annapolis Marriott Waterfront

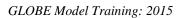

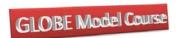

## **Day 7: Friday - Presentations of Applications**

0930 Group 1

Team presentation

Morning Break

1045 Group 2

Team presentation

End of the Course